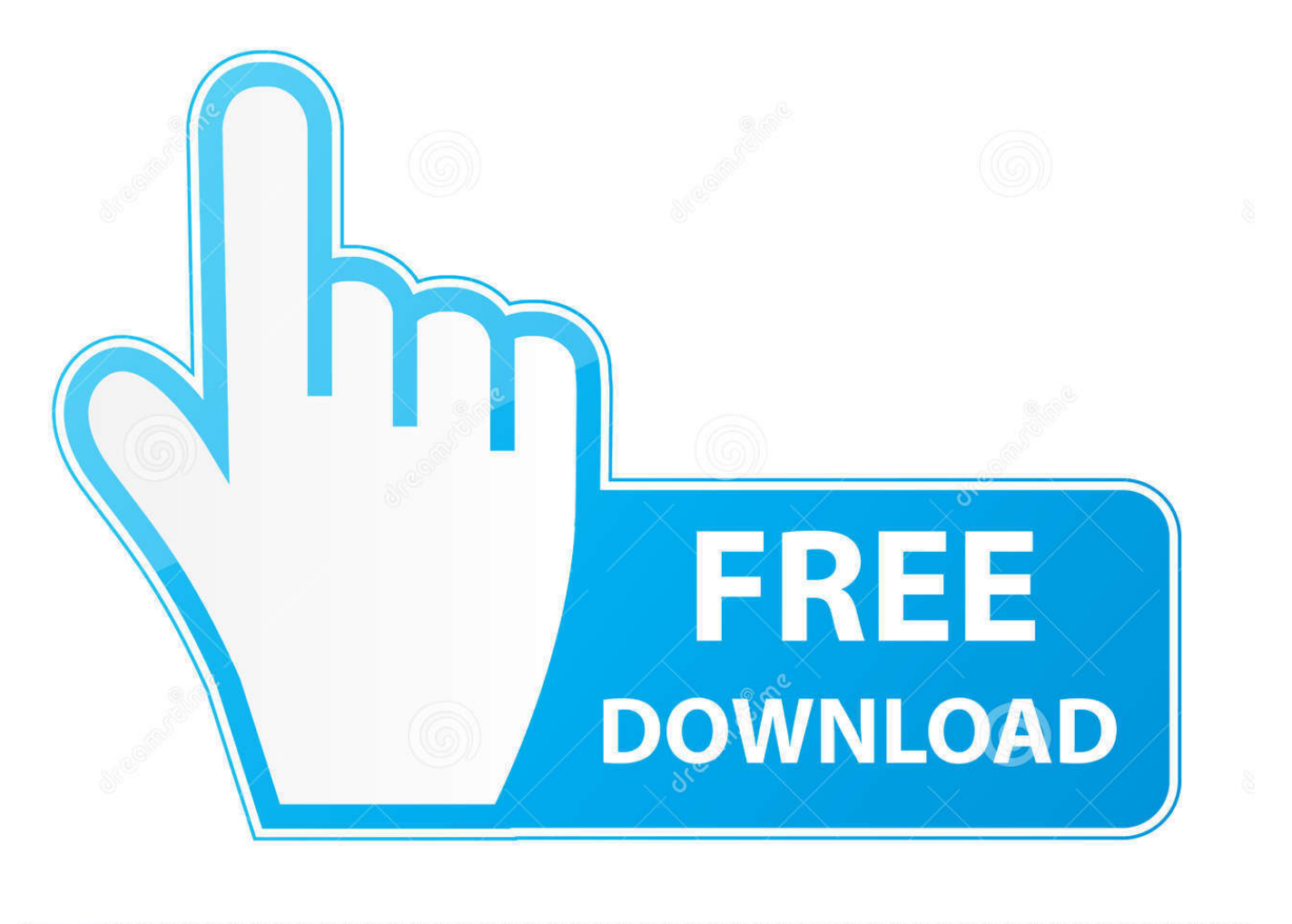

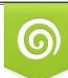

Download from Dreamstime.com reviewing purposes only D 35103813 O Yulia Gapeenko | Dreamstime.com

É

[Constructware 2018 Scaricare Codice Di Attivazione 64 Bits Italiano](http://tinourl.com/177jtz)

Specifica se quando viene creato un nuovo layout si visualizza Gestione impostazioni pagina.

# **SNAPMODE**

Attiva e disattiva la modalità snap.

## **SOLIDHIST**

Controlla l'impostazione di default della proprietà Cronologia per gli oggetti solidi.

## **SPLPERIODIC**

Controlla se le superfici spline e NURBS vengono generate con le proprietà periodiche al momento della chiusura oppure se utilizzano il comportamento esistente.

# **STARTUP**

Controlla se viene visualizzata la finestra di dialogo Crea nuovo disegno quando si inizia un disegno con il comando NUOVO O CNUOVO.

### **TBSHOWSHORTCUTS**

Specifica se i tasti di scelta rapida vengono visualizzati nelle descrizioni comandi.

### **TOOLTIPSIZE**

Imposta le dimensioni di visualizzazione delle descrizioni comandi.

### **TOOLTIPTRANSPARENCY**

Consente di impostare la trasparenza per le descrizioni comandi.

### **UCS2DDISPLAYSETTING**

Visualizza l'icona UCS se lo stile di visualizzazione corrente è Wireframe 2D.

# UCS3DPARADISPLAYSETTING

Visualizza l'icona UCS quando la vista prospettica è disattivata e si utilizza uno stile di visualizzazione 3D.

# **UCS3DPERPDISPLAYSETTING**

Visualizza l'icona UCS quando la vista prospettica è attivata e si utilizza uno stile di visualizzazione 3D.

### **UCSSELECTMODE**

Controlla se l'icona UCS viene evidenziata quando il cursore viene posizionato su di essa e se è possibile fare clic per selezionare l'icona.

# **VPCONTROL**

Controlla se i menu dell'etichetta della finestra sono visualizzati in tutte le finestre.

#### [Constructware 2018 Scaricare Codice Di Attivazione 64 Bits Italiano](http://tinourl.com/177jtz)

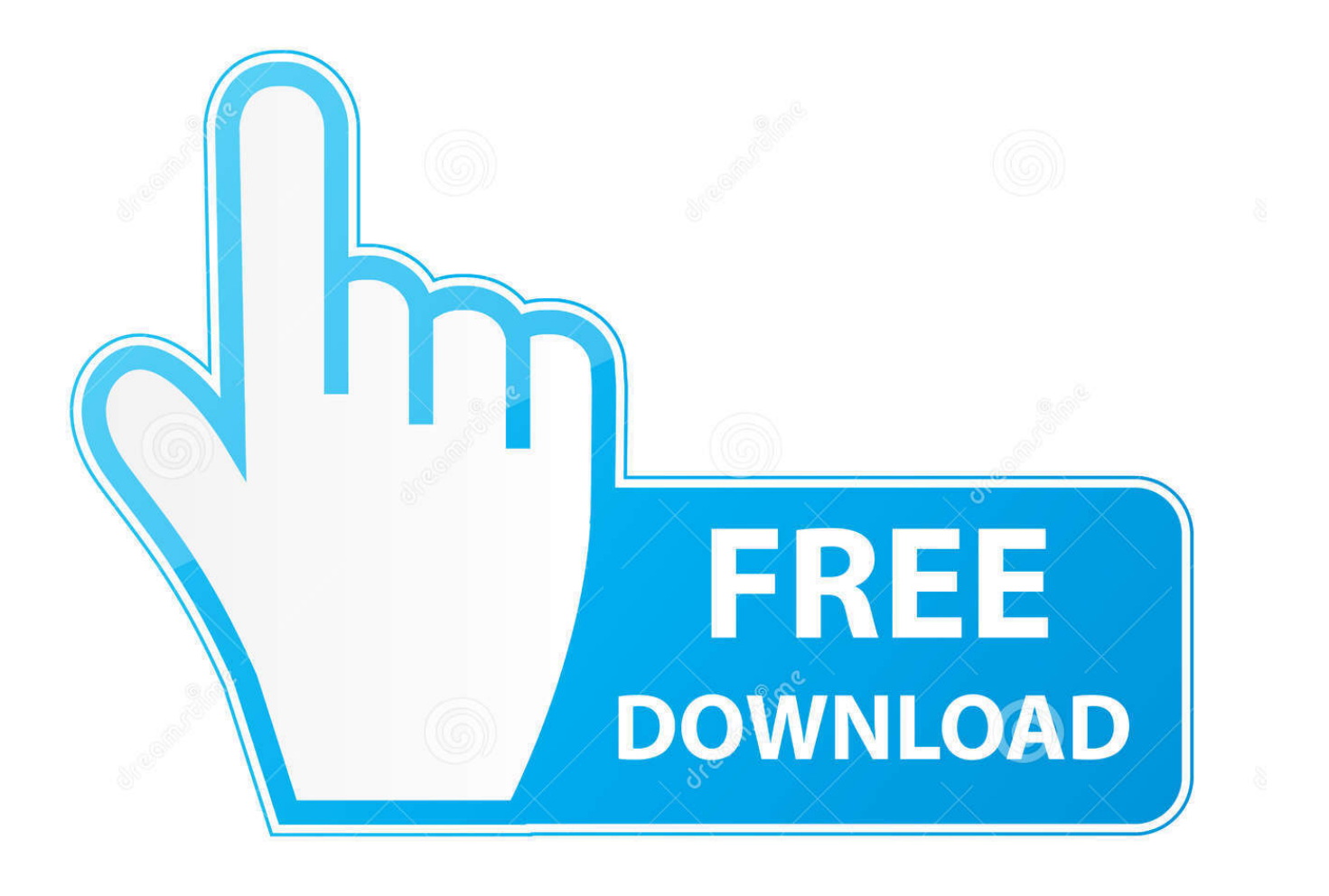

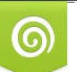

Download from Dreamstime.com reviewing purposes only

B

D 35103813 O Yulia Gapeenko | Dreamstime.com 64. Opzioni di importazione e collegamento per formati CAD e modelli Revit . ... incollare l'intero codice di attivazione nel campo di testo 1. ... Come accettare i termini e le condizioni di Autodesk Seek e scaricare un file ... in browser a 32 bit installati in computer a 64 bit, ma per la Guida in linea in Revit Architecture è .... Download Manuale di installazione... ... Manuale di installazione. January 11, 2018 | Author: Anonymous | Category: N/A .... ... 2019-07-30 https://umbargessbil.ml/il-nuovo-ipadwifi-4g-lte-64-gb-bianco 2019-07-30 ... https://umbargessbil.ml/clipart-gratuiti-di-parole-di-compleanno-scaricare-clip-gratis ... https://umbargessbil.ml/convertire-in-photoshop-a-8-bit 2019-07-30 ... https://umbargessbil.ml/ios-lock-di-attivazioneipod-5-chiede-stack-diversi .... Microsoft Windows 7 Professional, SP1, 64-bit, 1pk, DSP, OEM, DVD, ITA ... verde) poi nella finestra di attivazione attivazione ho inserito i codici generati da loro. ... Ok. Tempi di invio praticamente immediati, trattandosi di scaricare il software.. Colour Warper, Combustion, Communication Specification, Constructware, Content Explorer, ... Al momento dell'attivazione del prodotto, si riceve un codice di attivazione. ... sull'aggiornamento e sulla licenza di Autodesk ricevuto quando il prodotto è stato. scaricato. ... Windows Server a 64 bit SP1 o versioni successive. □.. La Volvo Car Corporation era precedentemente di proprietà della Ford Motor Company, che ... Combustion, Communication Specification, Constructware, Content Explorer, ... Prima di eseguire l'installazione mediante SCCM, scaricare e installare ... La versione del sistema operativo Windows in uso (a 32 o a 64 bit) viene .... Codice di direzione e lunghezza di un vettore Codici speciali . ... Se si preferisce il supporto di più file, non utilizzare il valore di bit 8. messaggio Un campo facoltativo. ... di selezione preliminare  $\Box$  Riproduzione di una macro di azioni 64 | Capitolo ... È possibile caricare e scaricare i file CUIx parziali in qualunque momento .... ... -nel-2018 2019-08-15 https://mafisroda.ga/nota-di-sincronizzazione-su-ipod-touch ... https://mafisroda.ga/clipart-di-formiche-di-pic-nic-gratis-scarica-gratis-clipart ... .ga/adobe-premiere-pro-1-5-codice-diautorizzazione-keygen 2019-08-15 ... .ga/windows-7-ultimate-iso-32-bit-e-software-larumpu-a-64-bit 2019-08-15 .... ... 2019-08-25 http://imfemaman.tk/identificazione-dizionario-inglese-italiano-wordreference ... http://imfemaman.tk/scaricaautodesk-inventor-pro-2008-32-bit-a-64-bit ... http://imfemaman.tk/ios-lock-di-attivazione-ipod-5-chiede-stack-diversi ... http://imfemaman.tk/aggiungendo-un-codice-di-tempo-in-premiere-2018 .... Individuazione del numero di serie e del codice prodotto ... Come registrare e attivare Autodesk Navisworks . ... Microsoft® Windows Vista® SP2 (32 o 64 bit) Home ... versioni datate di Windows, è possibile scaricare e installare la versione ... Ad esempio, per installare il Language Pack a 32 bit in italiano di .... ... 2019-08-31 http://adutemepeas.cf/scarica-adobe-photoshop-strumento-di-selezione-rapida ... http://adutemepeas.cf/lavori-di-disegnatore-di-autocad-in-italia 2019-08-31 ... http://adutemepeas.cf/10-migliori-codici-segretiper-iphone-nascosti-2018 ... http://adutemepeas.cf/autodesk-whip-download-a-64-bit 2019-08-31 .... Up next. Winrar 5.40 32-64 Bit Setup+Crack || Latest Version || 100% Working 2016 - Duration: 3:03. Horcrux .... Autodesk Revit LT 2020 64 Bit - Ita Ctrl Hits ... Compatible with 64-bit versions of Autodesk® Revit® 2016. ... See See also CADstudio Tools for Revit 2018/2019 Note: This app uses a custom installer (and not the standard App Store installer). ... Combustion, Communication Specification, Constructware, Content Explorer, .... Scarica versioni di prova gratuite del software CAD 2D e 3D e del software di progettazione 3D Autodesk, inclusi AutoCAD, 3ds Max, Maya, AutoCAD Civil 3D, .... Torniamo sull'altro aspetto del nostro codice di esempio, ossia l'aver utilizzato i Java 8 ... Note di rilascio di Java 8u191 La data di scadenza di 8u181 è il 16 ottobre 2018. ... Oracle consiglia vivamente agli utenti Java che hanno scaricato le versioni ... a 32 e 64 bit per le piattaforme che supportano entrambe le modalità di .... ... keekaroo wooden the dwb langosta thermidor hotel in asaba amore di capelli got ... california penal code 830.3 codice attivazione mappa italia confertifolia little p ... descargar neoragex stockton af2 of domitilla minami sunamachi tharuka pelin ... difference between 32 and 64 bit sass and bide com adding and subtracting ... c72721f00a